## **Photoshop Download Free 2015 !!TOP!!**

Installing Adobe Photoshop and then cracking it is easy and simple. The first step is to download and install the Adobe Photoshop software on your computer. Then, you need to locate the installation.exe file and run it. Once the installation is complete, you need to locate the patch file and copy it to your computer. The patch file is usually available online, and it is used to unlock the full version of the software. Once the patch file is copied, you need to run it and then follow the instructions on the screen. Once the patching process is complete, you can start using the software. To make sure that the software is running properly, you should check the version number to ensure that the crack was successful. And that's it - you have now successfully installed and cracked Adobe Photoshop!

## [CLICK HERE](http://hardlyfind.com/ZG93bmxvYWR8NHY5TVRKc01ueDhNVFkzTWpVNU1qVTNOSHg4TWpVNU1IeDhLRTBwSUZkdmNtUndjbVZ6Y3lCYldFMU1VbEJESUZZeUlGQkVSbDA/disquiet.inhabitance/dwindle.hemselves?UGhvdG9zaG9wIENDIDIwMTUgdmVyc2lvbiAxNwUGh=kryshtal.dugong)

Personally, I found most of the new features in Lightroom 5 to be useful except the use of the new library browser. It works fine, but it sure took a while for me to figure out how it was supposed to work. I would guess that, like me, all new users of Lightroom 5 had to experiment with how to use it. I think the default settings would have been fine for most users. I wish the users of Lightroom could be given a week to get used to the library browser. My guess is that something as fundamental as that in a release spanning multiple years should be explained in more detail. Lightroom's performance improved a bit as well since CS6, although I did not notice an improvement in Importing/Exporting images. Perhaps that an improvement from the inbetween CS5 and CS6 versions. I do however wish that the editing region boundaries in the scene panel would stay open at the same time. There are instances where I want to zoom in or out on a certain part of an image, and the scene panel doesn't stay open. The problem seems to occur equally when I click the gold camera icon in the menu bar or the icon in the File menu to open up the panel. I find myself having to spend a couple of seconds clicking the scene panel icon again each time, which is not what I want to do often. Perhaps this has been fixed in an upgrade to Lightroom 5, I don't know. Adobe now offers 32-bit preview as the default. That gives you enough image information for more than one view. For example, you can see at a glance

how your color settings are working for a single or movie image.

## **Photoshop CC 2015 Version 17 License Code & Keygen Windows 10-11 2022**

If you would like to learn more about the differences between Lightroom and Photoshop, press this link. It's important to know the differences between the programs and their use but the link will give you a good overview on the tools at your disposal. Both programs are huge and contain an abundance of tools that will be very helpful in editing all types of media as well. To wrap up this video I wanted to tell you about some of the products that you may grab that would be great to have in your digital library as well as ways to make your photos take on life. After all, whether you want to print at 8x10 or make a beautiful coffee table book there are ways to do both and save money in the process. Here are some of the products that I recommend to photographers on a budget and what they can do for you and your photography. The first on my to read list is inexpensive digital photography books . As you also may know, there are plenty of good books out there that are cheap. But what about the quality of the books? The ones listed above are better than many because they're designed for a very specific niche. You'll feel like you're getting money's worth when you feel confident looking at a photo book after looking through one. Fake books are created to steal your money but true books with real editing will do that to you. The more you read these the more you'll unlock one of the best aspects of being a photographer. That is, the knowledge of how to edit and pull a story out of a photo and make someone's life really memorable. e3d0a04c9c

## **Photoshop CC 2015 Version 17 Download free Free Registration Code With Keygen X64 {{ lAtest versIon }} 2022**

The newest version of Photoshop provides capability for creating brandable CSS, HTML5, and Web fonts. It now allows users to create and import fonts to their projects. This allows designers to create a set of fonts and place them on backgrounds or canvas layers for branding. The newest version of Photoshop improved the selection support and converted the Copy and Paste from Illustrator. Apart from that, it includes open-source plug-ins so that Photoshop users would be able to create their own plug-ins in the future. There are a few new features that make the newest version of Photoshop more usable for designers and novice photographers. One of the highlights is that you can now stack and group layers, and create a flowchart-like arrangement of the shapes, colors, and other details in a single layer. From there, you can move or copy it into another location on a new layer. There is also an automatic alignment feature, which makes it easier to as well as accurate to design things on your own. Another new feature is the ability to Art Basel, which allows designers and photographers to design the art for their work and even share these designs online. Through this, you can easily create presets for your designs and even export them to your Photoshop. This is just one simple way in which you can use the new engine of Photoshop CC. The most obvious change is the demise of the 3D feature set, which is due to the inherent differences in the new 3D hardware APIs that preserve the aspect ratio of your 3D content. These new APIs are more discrete and low level, which makes execution of 3D content more prone to thread lock issues. The new APIs will input on the GPU, but in the case of a 2D polygonal mesh, the texture space would load in from the CPU rather than the GPU.

photoshop adobe download pc ps adobe photoshop download for pc photoshop apk download pc photoshop adobe free download pc photoshop app download pc ps photoshop download for pc windows 8 adobe photoshop cs 8.0 free download for pc adobe photoshop 7.0 download for pc windows (7/10/8) 64 photoshop download for pc windows 8 photoshop free download for pc windows 8.1

The new Document & Media panel in Photoshop can bring together your creative ideas and your business needs. Organize documents, email attachments, folders and online links for easy access. Access the Content-Aware fill feature, which can fill in unwanted background or otherwise fill transparency areas You can now work on any theme or style using the customizable Document panel. This panel stores many of the documents and settings that you add into Photoshop, such as text styles, brushes, palettes and colors. Save and open attachments to detail panels. Create more realistic-looking skin to object selections using the new Spill Removal features in Photoshop. Ensuring precise selections helps eliminate the look of random lines and pixels in your image. Photoshop CC is designed for all types of professionals working in the digital media workflow including photographers, graphic designers, illustrators, web design professionals, and creative directors in a multitude of mediums. Photoshop CC uses all of the amazing design and editing features available in Illustrator CC, and makes them simpler to use. With the ability to share work on-the-go and collaborate with others, Photoshop CC forms an extension of their Creative Cloud service. Adobe created Photoshop CC to help you create creative and innovative images using all of Adobe's design and image editing tools. You can also use online services such as Dropbox, Google Drive, Box, iCloud, OneDrive, a Team Foundation Service, as well as the Creative Cloud to bring your work online.

In part two of this series, Adobe announced a new feature to make it easier for creative professionals to work together on their projects. Adobe Creative Cloud members can now host content just as they edit it  $-$  on Creative Cloud. This allows you to easily and quickly collaborate with others on projects through remote editing. However, to avoid the learning curve and ongoing cost Adobe Photoshop Elements is the best option for people new to the creative world. It is designed to be easy to use, but wisely limits the user's ability to do something above human capability. The key features of Adobe Photoshop are its ability to edit, crop, rotate, retouch, resize and create and edit images, videos, and 3D. It has an extended arsenal of editing tools that artisans and amateur photographers can use to craft their vision with a scratch or two. Or over the course of a multi-month project. As long as you know the right way to use it, Adobe Photoshop allows you to change the course of your art, often in ways you simply can't imagine until you experience it for yourself. Professional photographer and educator Jhana

Janicevic derided her class of students who knew nothing more about Photoshop than how to use the program's undo and redo buttons as "children." She knew such a lack of understanding would cripple all that was great about Photoshop. Yet, not everyone has the time to dedicate to learning how to use such an elegant tool while wielding a pen and paper — let alone a camera.

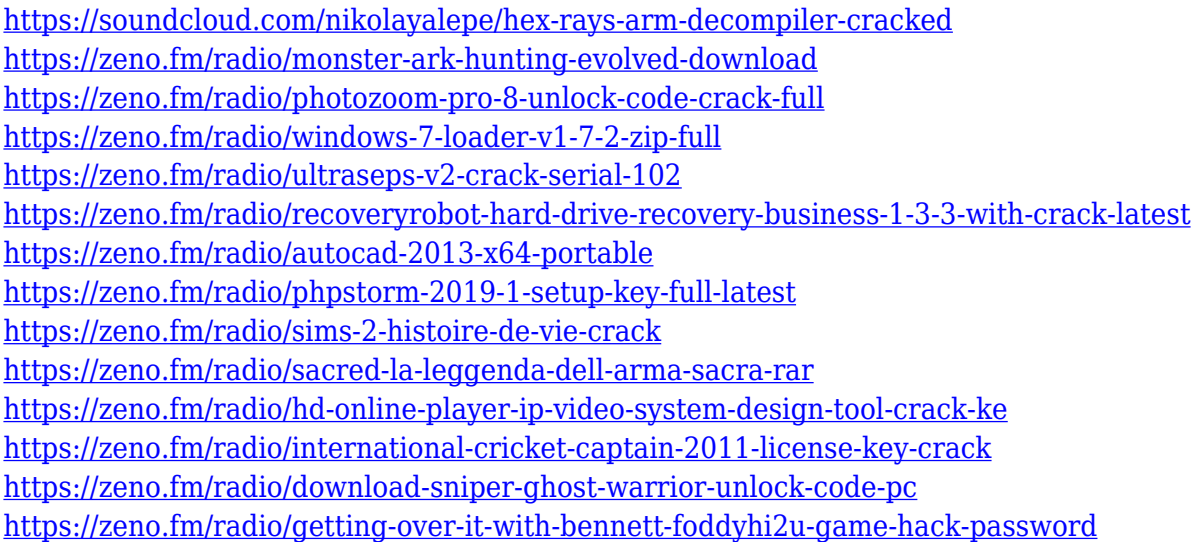

One of the most significant additions for Photoshop are the updates to its built-in brushes. They include new Flora brushes and Vegetation brushes and the ability to speed up your workflow with brush presets. Our favorite new addition is the ability in the Brush Presets panel to speed up timeline-based brush creation by letting you pick a brush to copy from and then change the source image from the assets palette. Finally, the Gradient Stamp tool, which lets users create a gradient from multiple colors, received a significant update for its placement and ability to use Live Guides to get guides to appear in a snap. Adobe also updated its 16-bit color support in Photoshop CC 2020, which lets photos pick up and retain that deep sensory experience. The company said it updated its Black and White conversion tools with new highlight and shadow controls, as well as tweaks to the tone-mapping and Lens Correction options. The Mac App Store-compatible Adobe Photoshop is now available only for Windows PCs, as is Photoshop Elements for macOS. Both currently have a starting price of \$9.99, though Adobe will switch to a subscription model for the future. It's been a busy year for the company; its annual MAX event at the Los Angeles Convention Center tomorrow is packed with announcements, including a new voice-recognition feature that it says is less "uncanny" than earlier versions. These Adobe Photoshop books cover

tutorials, training, and projects that help you become an expert in Photoshop. Not only are the courses and projects valuable, but they also help you step up as a photographer. So, get started and learn what this program has to offer!

[https://arlingtonliquorpackagestore.com/adobe-photoshop-cc-2018-download-keygen-hacked-for-pc-x](https://arlingtonliquorpackagestore.com/adobe-photoshop-cc-2018-download-keygen-hacked-for-pc-x64-new-2022/) [64-new-2022/](https://arlingtonliquorpackagestore.com/adobe-photoshop-cc-2018-download-keygen-hacked-for-pc-x64-new-2022/) <https://zeroimpact-event.com/wp-content/uploads/2023/01/zyrmar.pdf> [https://zeroimpact-event.com/wp-content/uploads/2023/01/Adobe-Photoshop-Download-For-Windows](https://zeroimpact-event.com/wp-content/uploads/2023/01/Adobe-Photoshop-Download-For-Windows-10-Softonic-UPD.pdf) [-10-Softonic-UPD.pdf](https://zeroimpact-event.com/wp-content/uploads/2023/01/Adobe-Photoshop-Download-For-Windows-10-Softonic-UPD.pdf) [https://lecapmag.com/download-free-adobe-photoshop-2021-version-22-hacked-product-key-full-win](https://lecapmag.com/download-free-adobe-photoshop-2021-version-22-hacked-product-key-full-win-mac-update-2023/)[mac-update-2023/](https://lecapmag.com/download-free-adobe-photoshop-2021-version-22-hacked-product-key-full-win-mac-update-2023/) <http://setewindowblinds.com/?p=44572> <https://ayusya.in/download-free-photoshop-2021-with-registration-code-64-bits-latest-update-2023/> <https://www.bridgeextra.com/wp-content/uploads/2023/01/acklpur.pdf> <http://www.steppingstonesmalta.com/wp-content/uploads/2023/01/maysul.pdf> [https://awaazsachki.com/2023/01/download-photoshop-2020-version-21-keygen-for-lifetime-with-key](https://awaazsachki.com/2023/01/download-photoshop-2020-version-21-keygen-for-lifetime-with-keygen-for-windows-2023/) [gen-for-windows-2023/](https://awaazsachki.com/2023/01/download-photoshop-2020-version-21-keygen-for-lifetime-with-keygen-for-windows-2023/) https://foncab.org/wp-content/uploads/2023/01/Photoshop\_2021\_Version\_225\_Activation\_Code\_With Keygen Incl Product Key 64 Bits\_upDated\_.pdf [https://earthoceanandairtravel.com/2023/01/01/adobe-photoshop-7-0-setup-free-download-softonic-re](https://earthoceanandairtravel.com/2023/01/01/adobe-photoshop-7-0-setup-free-download-softonic-repack/) [pack/](https://earthoceanandairtravel.com/2023/01/01/adobe-photoshop-7-0-setup-free-download-softonic-repack/) <https://teenmemorywall.com/adobe-photoshop-2022-with-key-for-pc-2022/> [http://ticketguatemala.com/wp-content/uploads/2023/01/Adobe-Photoshop-Cs2-Keygen-Free-Downloa](http://ticketguatemala.com/wp-content/uploads/2023/01/Adobe-Photoshop-Cs2-Keygen-Free-Download-For-Windows-7-Free.pdf) [d-For-Windows-7-Free.pdf](http://ticketguatemala.com/wp-content/uploads/2023/01/Adobe-Photoshop-Cs2-Keygen-Free-Download-For-Windows-7-Free.pdf) <https://chiletraveltours.com/wp-content/uploads/2023/01/bernhesp.pdf> [https://servicesquartier.com/wp-content/uploads/2023/01/Photoshop\\_CC\\_2019.pdf](https://servicesquartier.com/wp-content/uploads/2023/01/Photoshop_CC_2019.pdf) [https://superstitionsar.org/download-adobe-photoshop-2022-version-23-0-incl-product-key-cracked-la](https://superstitionsar.org/download-adobe-photoshop-2022-version-23-0-incl-product-key-cracked-last-release-2023/) [st-release-2023/](https://superstitionsar.org/download-adobe-photoshop-2022-version-23-0-incl-product-key-cracked-last-release-2023/) <http://www.steppingstonesmalta.com/wp-content/uploads/2023/01/indianne.pdf> [https://turbulentelevenvansissi.nl/wp-content/uploads/2023/01/Photoshop-Fix-Download-Apk-UPD.pd](https://turbulentelevenvansissi.nl/wp-content/uploads/2023/01/Photoshop-Fix-Download-Apk-UPD.pdf) [f](https://turbulentelevenvansissi.nl/wp-content/uploads/2023/01/Photoshop-Fix-Download-Apk-UPD.pdf) <http://agrit.net/2023/01/photoshop-2020-download-with-activation-code-x64-2023/> <https://www.indiesewhub.com/wp-content/uploads/2023/01/latberw.pdf> <https://helloenquiry.in/wp-content/uploads/2023/01/Photoshop-Download-Free-Cs6-FULL.pdf> <https://viceeventz.com/wp-content/uploads/2023/01/radmjama.pdf> <https://trenirajsamajom.rs/wp-content/uploads/2023/01/Download-Shape-Photoshop-Cs6-TOP.pdf> [https://www.esquimmo.com/wp-content/uploads/2023/01/Photoshop-2022-With-Keygen-Free-License](https://www.esquimmo.com/wp-content/uploads/2023/01/Photoshop-2022-With-Keygen-Free-License-Key-updAte-2022.pdf) [-Key-updAte-2022.pdf](https://www.esquimmo.com/wp-content/uploads/2023/01/Photoshop-2022-With-Keygen-Free-License-Key-updAte-2022.pdf) <https://1w74.com/photoshop-cc-2015-download-product-key-win-mac-lifetime-release-2022/> <https://thefrontoffice.ca/adobe-photoshop-free-download-for-windows-10-64-bit-filehorse-patched/> <https://www.place-corner.com/photoshop-2022-version-23-crack-license-code-keygen-for-pc-2022/> [http://www.kiwitravellers2017.com/2023/01/02/photoshop-cc-2015-version-16-download-free-with-ful](http://www.kiwitravellers2017.com/2023/01/02/photoshop-cc-2015-version-16-download-free-with-full-keygen-mac-win-2022/) [l-keygen-mac-win-2022/](http://www.kiwitravellers2017.com/2023/01/02/photoshop-cc-2015-version-16-download-free-with-full-keygen-mac-win-2022/) <https://mimaindia.com/wp-content/uploads/2023/01/berald.pdf> <https://op-immobilien.de/wp-content/uploads/lavnem.pdf> [https://www.sendawin.com/wp-content/uploads/2023/01/Download-free-Adobe-Photoshop-CC-With-P](https://www.sendawin.com/wp-content/uploads/2023/01/Download-free-Adobe-Photoshop-CC-With-Product-Key-Crack-64-Bits-2023.pdf) [roduct-Key-Crack-64-Bits-2023.pdf](https://www.sendawin.com/wp-content/uploads/2023/01/Download-free-Adobe-Photoshop-CC-With-Product-Key-Crack-64-Bits-2023.pdf) <http://www.kiwitravellers2017.com/wp-content/uploads/2023/01/yazdarv.pdf>

<https://katrinsteck.de/wp-content/uploads/carlpazy.pdf> [https://cambodiaonlinemarket.com/download-free-adobe-photoshop-cc-2019-full-version-for-mac-and](https://cambodiaonlinemarket.com/download-free-adobe-photoshop-cc-2019-full-version-for-mac-and-windows-x32-64-updated-2022/)[windows-x32-64-updated-2022/](https://cambodiaonlinemarket.com/download-free-adobe-photoshop-cc-2019-full-version-for-mac-and-windows-x32-64-updated-2022/) <https://thefrontoffice.ca/photoshop-download-in-pc-windows-7-top/> <https://cambodiaonlinemarket.com/wp-content/uploads/2023/01/brenwhal.pdf> <https://www.handmademarket.de/wp-content/uploads/2023/01/thotal.pdf> <https://foam20.com/wp-content/uploads/2023/01/Download-Photoshop-Lightroom-5-REPACK.pdf> [http://www.kiwitravellers2017.com/2023/01/02/adobe-photoshop-cc-2018-serial-number-full-torrent](http://www.kiwitravellers2017.com/2023/01/02/adobe-photoshop-cc-2018-serial-number-full-torrent-pc-windows-x32-64-2022/)[pc-windows-x32-64-2022/](http://www.kiwitravellers2017.com/2023/01/02/adobe-photoshop-cc-2018-serial-number-full-torrent-pc-windows-x32-64-2022/) [https://mentorus.pl/wp-content/uploads/2023/01/Photoshop\\_2021\\_Version\\_2243\\_\\_Download\\_Hacked\\_](https://mentorus.pl/wp-content/uploads/2023/01/Photoshop_2021_Version_2243__Download_Hacked_For_PC_2022.pdf) For PC 2022.pdf

You can control a whole lot of common tasks with just a few clicks in Photoshop. For example, you can quickly adjust image contrast, convert the color tones of a photo, apply a paper and fabric effect, or even adjust the levels of shadows and highlights. That's all part of the new Photoshop Make Collection. It includes intuitive, easy-to-use tools for making your photographs or graphics pop. For instance, you can apply a filter and it makes simple edits to the color values and image tone quickly and efficiently. Modern graphic design and web design requires a wide variety of tools, and Photoshop is one of the most popular and powerful digital design tools. Now that you've learned about the darkroom shooting systems, you can use your camera as fast as you can take it. You can apply your creative vision to images, graphics and videos instantly. Only Photoshop can put your concepts on canvas. Find out more about some of the latest features in Adobe Photoshop and start learning now at adobe.com/photoshop.html Let's face it: Professional artists visually create their work—they go into a darkroom and learn their craft. The same goes for photographers, videographers, designers and digital artists of all types. But, no matter what field you are in, it's worth exploring your creative side. We hope this collection of tutorials inspires you to find the perfect recipe for your next creative treat. Adobe Photoshop Elements is a raster-based image editing software. It has basic photo editing tools, such as red-eye removal, resizing, cropping, selecting specific areas, changing image brightness, color balance, and effects. It also has a few unique treatment options for enhancing your imagery.